## **Adobe In-Design Assessment Project**

- 1. Create an 8-1/2" x 11" document (portrait or landscape, it's your decision), margins should be top/bottom: 3/4", sides: 1/2".
- 2. Take a picture of yourself and make sure it is on the document somewhere when you print it out.
- 3. Answer the following questions.
  - A. What has been your favorite project in GA1? Why?
  - B. What has been your least favorite project in GA1? Why?
  - C. Do you have any suggestions for projects to do in the future?
  - D. Explain what three elements; what principles of design; what type classification you used in your layout.
- 4. Using the tools in Adobe In-Design and images from clip art, make sure your project demonstrates your knowledge about the elements and principles of design and typography.
- 5. DO NOT USE ANY COPYRIGHTED IMAGES must be from schools clipart.
- 6. When you are done, print it out in color to the colorcube, DO NOT SCALE and paper clip it to this rubric.

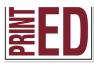

IGC C. 36, 38; GD B. 4, 5, 6, 7; GD D. 55, 62; GD E. 71; GD F. 78; DFPO B. 18; DFPO C. 54; DFPO I. 139

| Name:   |  |  |
|---------|--|--|
| maille. |  |  |

## **Adobe In-Design Assessment Project**

This project will test how well you design using Adobe In-Design You will be graded on the following criteria:

| Objectives                                                                                                    | Exemplary 8-10                                                                        | Needs Minor Revisions 5-7                                             | Needs Substantial Revisions 4-0                                        | Score |
|----------------------------------------------------------------------------------------------------|---------------------------------------------------------------------------------------|-----------------------------------------------------------------------|------------------------------------------------------------------------|-------|
| Measure linear dimensions for printing material in inches and fractions of inches.                                                | All measurements are correct.                                                         | Some measurements are correct.                                        | None measurements are correct.                                         |       |
| Demonstrate knowledge of copyright, ethics, and intellectual property rights.                                                     | All graphics and images are royalty free. (not copyrighted)                           | Some graphics and images are royalty free. (not copyrighted)          | No graphics and images are royalty free.<br>(not copyrighted)          |       |
| Explained the basic principles of design used in their design.                                                                    | Thoroughly and correctly explained the principle of design they used in their design. | Somewhat explained the principle of design they used in their design. | Did not explain the principle of design they used in their design.     |       |
| Explained the basic elements used in their design.                                                                                | Thoroughly and correctly explained the basic elements they used in their design.      | Somewhat explained the basic elements they used in their design.      | Did not explain the basic elements they used in their design.          |       |
| Explained the type classifications used in their design.                                                                          | Thoroughly and correctly explained the type classifications used in their design.     | Somewhat explained the type classifications used in their design.     | Did not explained<br>the type classifications<br>used in their design. |       |
| Demonstrated the process of creating digital output from a computer file.                                                         | Demonstrated mastery in design, layout, and output.                                   | Demonstrated acceptable knowledge in design, layout, and output.      | Did not demonstrated knowledge in design, layout, and output.          |       |
| Capture digital images using a scanner and digital camera.                                                                        | Photo of themselves are included in the layout and design.                            |                                                                       | Photo of themselves are NOT included in the layout and design.         |       |
| Download a digital image from a clipart website.                                                                                  | One or more downloaded graphics were included in the layout and design.               |                                                                       | No downloaded graphics were included in the layout and design.         |       |
| Scale a raster image using<br>the proper settings in order to<br>maintain the appropriate<br>resolution for print or web.         | All graphics and images were correctly scaled.                                        | Some graphics and images were correctly scaled.                       | No graphics and images were correctly scaled.                          |       |
| Demonstrate keyboard typing proficiency; use of digital dictionary; spell checker; automatic hyphenation, and keyboard shortcuts. | No errors.                                                                            | Some errors. (one to two)                                             | Many errors. (three or more)                                           |       |
|                                                                                                    |                                                                                       |                                                                       | Total (100)                                                            |       |